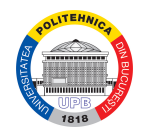

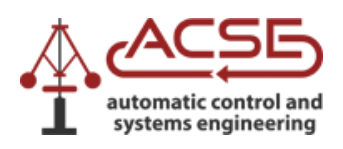

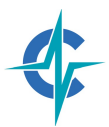

Universitatea Politehnica Bucureşti Facultatea de Automatică si Calculatoare Departamentul de Automatică şi Ingineria Sistemelor

# **LUCRARE DE DIPLOMĂ**

# **Titlu lucrare de diplomă**

Absolvent nume student

Coordonator Prof. dr. ing. nume coordonator

Bucureşti, 2021

# **Cuprins**

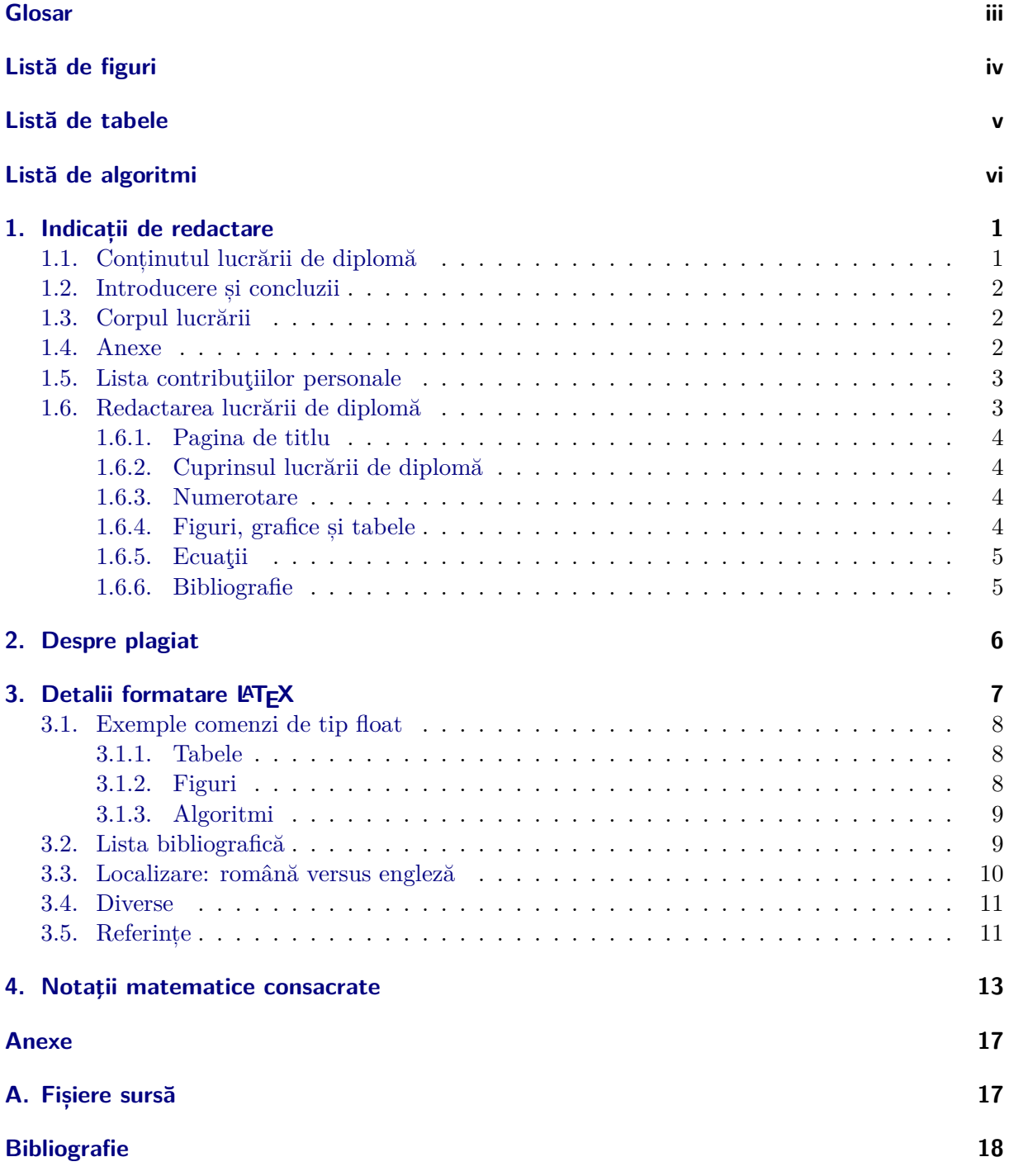

## <span id="page-2-0"></span>**Glosar**

- <span id="page-2-1"></span>**computer** is a programmable machine that receives input, stores and manipulates data, and provides output in a useful format. [11](#page-16-2)
- <span id="page-2-2"></span>**FPS** Frame per Second. [11](#page-16-2)
- <span id="page-2-3"></span>**LVM** Logical Volume Manager. [11](#page-16-2)

# <span id="page-3-0"></span>**Listă de figuri**

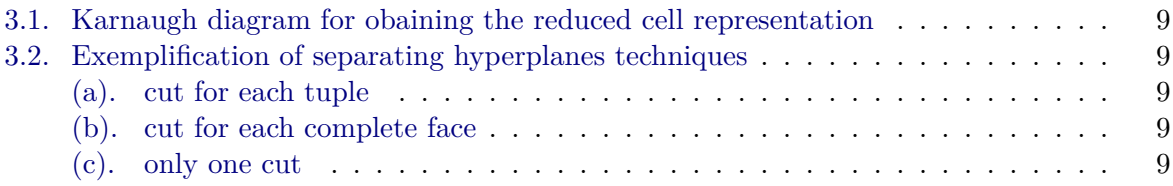

# <span id="page-4-0"></span>**Listă de tabele**

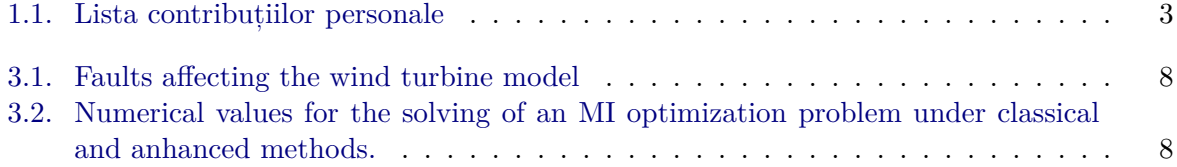

# <span id="page-5-0"></span>**Listă de algoritmi**

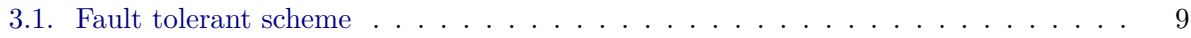

## <span id="page-6-0"></span>**1. Indicații de redactare**

UCRAREA de diplomă este subiectul examenului de finalizare a studiilor și trebuie să reflecte<br>contribuțiile personale ale autorului, i.e. studentul candidat. Lucrarea de diplomă descrie contribuţiile personale ale autorului, i.e. studentul candidat. Lucrarea de diplomă descrie un proiect realizat de autor sub îndrumarea cadrului didactic ales, de obicei, la începutul anului terminal al studiilor de licență. Examenul de finalizare al studiilor se desfășoară conform procedurilor indicate la aviziere și prin website-ul facultăţii. Ghidul de față este valabil pentru studenții direcției B: Ingineria Sistemelor.

**Respectarea** acestui ghid este **obligatorie**.

## <span id="page-6-1"></span>**1.1. Conținutul lucrării de diplomă**

Lucrarea de diplomă trebuie să reflecte capacitatea autorului de a înțelege și utiliza conceptele din subdomeniul specific al proiectului ales, capacitatea acestuia de a sintetiza cunoștințele acumulate pe parcursul studiilor, și de a le prezenta într-o manieră riguroasă. Lucrarea va fi scrisă într-una din limbile română sau engleză, la alegerea autorului, după consultarea profesorului coordonator.

**Lucrarea de diplomă se redactează la persoana I singular, pentru a evidenția activitățile autorului** vs. contribuţiile altor cercetători în domeniu ce stau la baza proiectului.

Spre exemplu, "*Pentru proiectarea algoritmului de reglare, am ales inițial o metodă în frecvență*." se referă la contribuția proprie a autorului, în timp ce "*Pentru proiectarea algoritmului de reglare s-a ales inițial o metodă în frecvență (Popescu, 2000)*." reflectă contribuția lucrării citate prin (Popescu, 2000) la subiect.

Lucrarea de diplomă are între 30 şi 40 de pagini. În aceste pagini nu se numără pagina de titlu, cuprinsul, anexele, bibliografia și lista contribuţiilor personale.

Lucrarea de diplomă este compusă din:

- a. Pagină de titlu
- b. Cuprins
- c. Introducere
- d. Capitole corpul lucrării
- e. Concluzii
- f. Anexe (dacă este cazul)
- g. Bibliografie
- h. Lista contribuțiilor personale

La alegere, se pot include liste ale figurilor, tabelelor și algoritmilor.

## <span id="page-7-0"></span>**1.2. Introducere și concluzii**

Capitolul introductiv al lucrării de diplomă are o lungime de 1-2 pagini, cuprinzând scopul și obiectivele lucrării. La alegere, se poate include și motivația alegerii temei. Se recomandă descrierea cât mai clară a obiectivelor lucrării.

Concluziile lucrării rezumă îndeplinirea obiectivelor lucrării prin prisma activității desfășurate pe parcusul realizării proiectului. Acestea conțin opiniile proprii ale autorului, susținute de rezultatele prezentate în corpul lucrării. Capitolul concluziilor nu este, de obicei, mai lung de 1 pagină.

## <span id="page-7-1"></span>**1.3. Corpul lucrării**

Structura capitolelor asociate corpului lucrării este la alegerea autorului, cu ilustrarea următoarelor componente: formularea problemei, soluția abordată, implementare (software și/sau hardware), rezultate / exemplu numeric.

Corpul lucrării de diplomă trebuie să conțină în principal contribuţiile autorului, urmând pașii logici de proiectare conform temei alese.

**Elementele așa-zise "teoretice" ce reflectă cunoștințe din domeniu deja cunoscute trebuie să nu depășească 1/3 din corpul lucrării. Se recomandă includerea exclusivă a acelor componente absolut necesare pentru prezentarea contribuțiilor proprii.** Spre exemplu, în cazul proiectării unui sistem de conducere, este necesară menționarea indicatorilor de performanță ce vor fi utilizați pentru validarea sistemului; în schimb, nu este necesară includerea testului de stabilitate Hurwitz, ci numai aplicarea acestuia în contextul studiat.

**Schemele și structurile specifice proiectului (fie ele din domeniul reglării, al proiectării hardware, sau al sistemelor software) trebuie sa se limiteze numai la cele ce țin strict de tema și subiectul lucrării.** Spre exemplu, în cazul proiectării unei aplicații pentru reglarea prin comandă wireless a unui proces, este relevantă schema structurii programului proiectat, însă nu este necesară descrierea în detaliu a protocolului de comunicație prin bluetooth.

În cazurile în care tema lucrării de diplomă, la indicațiile îndrumătorului, continuă/completează/extinde rezultatele unei lucrări științifice existente, iar acestea sunt relativ noi sau nu se regăsesc în curicula uzuală a anilor de studiu, este permisă rezumarea, pe scurt, a acestora în scopul creșterii lizibilității lucrării.

**Este interzisă copierea formulelor, ecuațiilor, figurilor, imaginilor etc. din surse externe, inclusiv cursuri.** Toate aceste elemente incluse în lucrarea de diplomă trebuie să fie redactate / desenate de autor. Este absolut obligatorie citarea surselor acestor elemente. În cazul figurilor, se admite o singură excepție per lucrare, numai atunci când imaginea respectivă descrie un rezultat al altor cercetători (publicat întro lucrare științifică citată).

## <span id="page-7-2"></span>**1.4. Anexe**

Anexele lucrării de diplomă conțin informație-suport care susține realizarea proiectului, cum ar fi: teoreme, formule de calcul uzuale, fișe tehnice pentru componente (senzori, plăci etc.), extrase de cod, scheme electrice, componente intermediare relevante din parcusul realizării proiectului, descriere IDE-uri, limbaje de programare, algoritmi clasici.

## <span id="page-8-0"></span>**1.5. Lista contribuţiilor personale**

Lista contribuţiilor personale este **obligatorie**. Aceasta este un tabel redactat pe 1 pagină inserată la finalul lucrării. Lista enumeră contribuțiile personale (de ex. documentare, implementare cod și/sau soluție hardware, testare, etc), probleme întâmpinate în proiectare, precum și durata de realizare a fiecărui element enumerate anterior. Acest tabel este echivalent cu borderoul caietului de laborator sau a jurnalului de activități (engl. *log*) utilizat pe parcursul realizării proiectului.

Durata este exprimată în zile echivalente de lucru, adică 1 zi = 8 ore.

Tabelul [1.1](#page-8-2) arată forma recomandată de prezentare a contribuțiilor personale.

<span id="page-8-2"></span>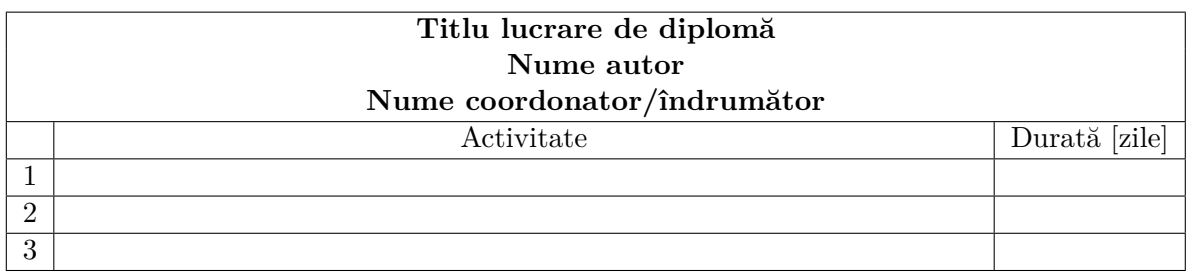

Tabelul 1.1.: Lista contribuțiilor personale

## <span id="page-8-1"></span>**1.6. Redactarea lucrării de diplomă**

**Lucrarea de diplomă nu este un manuscris, ci un produs finit, prezentarea acestuia necesitând un anumit grad de finisare în formatare.**

Formatul uzual al paginilor pentru redactarea lucrării de diplomă are următoarele caracteristici:

- pagină A4
- margini de 2cm sus, jos şi la dreapta
- margine de 3cm la stânga
- spaţiere simplă, la un rând (*single line*)

#### **Acest document respectă formatul propus.**

Fonturile cele mai lizibile pentru redactarea lucrării de diplomă sunt acele fonturi care au corpul literei de dimensiune echilibrată în lăţime şi înălţime. Exemple de fonturi care se pretează redactării lucrării de diplomă sunt: Times New Roman 12pt, Arial 12pt, Verdana 11pt, Adobe Caslon Pro12 pt, Linotype Palatino 12pt, Helvetica 12pt, Neutra Text 12pt, Kozuka Mincho 11pt.

Nu se vor utiliza fonturi de dimensiune mai mare decât 12pt în corpul lucrării, excepție făcând titlurile capitolelor. Se recomandă alegerea unui font care contine diacritice, în cazul redactării lucrării în limba română.

Lucrarea de diplomă se redactează, în întregime, cu același font. Exceptie fac anexele, unde este posibilă utilizarea unui font special pentru transcrierea scripturilor şi a programelor, de exemplu: Courier şi/sau Courier New cu dimensiune de 10 sau 11pt.

Paragrafele se despart printr-un rând liber. Începutul unui paragraf se marchează prin deplasarea la dreapta a primului rând din paragraf, de obicei cu 1 sau 1.5 cm. Corpurile de text se distribuie pe orizontală de la un capăt al celuilalt al paginii (aliniere *justified*), și nu la stânga.

### <span id="page-9-0"></span>**1.6.1. Pagina de titlu**

Pagina de titlu conține numele lucrării de diplomă, numele autorului și al coordonatorului acestuia, numele universităţii/facultăţii/departamentului, orașul și anul în care a fost scrisă aceasta. Prima pagina a acestui document prezintă o sugestie de formatare a paginii de titlu pentru lucrările de diplomă.

## <span id="page-9-1"></span>**1.6.2. Cuprinsul lucrării de diplomă**

Cuprinsul lucrării de diplomă conține toate titlurile capitolelor, secțiunilor și subsecțiunilor, în ordinea în care acestea apar în lucrare. Se recomandă să nu se prescurteze cuvintele "Capitol" şi "Secțiune" în cazul în care acestea sunt utilizate înainte de numărul capitolului şi al secţiunii sau subsecţiunii respective. Uzual, aceste cuvinte se omit.

## <span id="page-9-2"></span>**1.6.3. Numerotare**

Paginile lucrării se numerotează în ordine. Nu este indicată reînceperea numerotării paginilor cu fiecare capitol. De asemenea, nu este indicată numerotarea paginii de titlu.

Numerele de pagini se includ în câmpuri speciale de subsol (Footer), în care fontul utilizat trebuie să fie același cu restul lucrării și cu 1 sau 2 puncte tipografice mai mic. Optional, se poate include un câmp conținând titlul lucrării în zona superioară a paginii (Header), acesta necesitând aceeași dimensiune de font adoptată pentru numerele de pagini.

## <span id="page-9-3"></span>**1.6.4. Figuri, grafice și tabele**

Figurile și tabelele trebuie să aibă un titlu care să menţioneze tipul obiectului respectiv, conţinutul acestuia și numărul acestuia în cadrul capitolului:

- **Figura c.n.** desemnează o figură, c fiind identificatorul capitolului, iar n reprezentând numărul figurii în cadrul acelui capitol; acest titlu va fi urmat de numele figurii, descriind conținutul acesteia. De exemplu: Figura 3.2. Sistem de reglare automată a presiunii va fi titlul figurii a doua din capitolul 3, conţinând structura unui sistem de reglare automată a presiunii.
- **Tabelul c.n.** desemnează un tabel, c fiind identificatorul capitolului, iar n reprezentând numărul tabelului în cadrul acelui capitol; acest titlu va fi urmat de numele tabelului, descriind conţinutul acestuia. De exemplu: Tabelul 5.6. Caracteristici tehnice ale traductorului de temperatură va fi titlul tabelului al șaselea din capitolul 5, conținând caracteristicile tehnice ale unui traductor de temperatură.

Graficele sunt considerate figuri și vor purta titluri adecvate. Graficele trebuie să aibă o etichetă pe fiecare axă, descriind semnificaţia acesteia, menţionând unitatea de măsură acolo unde este cazul. De exemplu, pentru răspunsul în timp al unui sistem de ordinul I oarecare, este îndeajuns a atașa eticheta y pe ordonată și eticheta t pe abscisă. Însă dacă acest răspuns aparţine unui

model al unui proces fizic, se va mentiona unitatea de măsură pe fiecare axă, de exemplu y $[m]$  $\sin t[s]$ .

Pentru o tipărire corectă, toate figurile și graficele ar trebui salvate la o rezoluție de cel putin 300dpi pentru cele color și 100dpi pentru cele alb-negru. Se recomandă salvarea acestora în format .tiff sau .png pentru conservarea calităţii imaginilor.

Se recomandă alinierea centrală a figurilor. Tabelele se pot alinia la stânga, lăsând faţă de marginea paginii (acolo unde este posibil si dacă tabelul nu acoperă toată lăţimea paginii) aceeași dimensiune ca și în cazul primului rând al paragrafelor.

### <span id="page-10-0"></span>**1.6.5. Ecuaţii**

Ecuațiile se scriu cu aceeași înălțime de font ca și corpul textului și se numerotează în ordinea apariţiei în text: (c.n) unde c reprezintă identificatorul capitolului curent, iar n este numărul ecuaţiei în capitol. Ecuaţiile pot avea eticheta de identificare la stânga sau la dreapta. Ecuaţiile se pot alinia centrat sau la stânga. De exemplu:

<span id="page-10-2"></span>
$$
5 + x = 0 \tag{1.1}
$$

unde 1 reprezintă numărul capitolului, iar 1 este numărul ecuaţiei în cadrul acestuia. Înainte și după fiecare ecuaţie se lasă un rând liber.

#### <span id="page-10-1"></span>**1.6.6. Bibliografie**

Lista bibliografică este o componentă esenţială a lucrării de diplomă, aceasta demonstrând documentarea efectuată de către autor și marcând corespunzător ideile care nu îi aparţin acestuia. Bibliografia este formată dintr-o listă ordonată alfabetic. **Toate** elementele acestei liste trebuie **citate în text**.

## <span id="page-11-0"></span>**2. Despre plagiat**

În România, legea drepturilor de autor este **Legea nr. 8/1996** completată de **Legea nr. 285 din 23 iunie 2004** şi **Ordonanţa de urgenţă 123 din 1 septembrie 2005**.

 $\mathbb{C}^{N}$  Dicționarului Explicativ al Limbii Române:

"PLAGIA: A-şi însuşi, a copia total sau parţial ideile, operele etc. cuiva, prezentându-le drept creații personale; a comite un furt literar, artistic sau științific."

În contextul lucrărilor ştiinţifice, plagiatul reprezintă utilizarea ideilor, tehnologiilor, rezultatelor sau textelor altor persoane, omițând referirea lucrării originale.

În cazul secţiunilor de text citate din alte opere (exemplu mai sus), se recomandă încadrarea între ghilimele a textului, cu mențiunea sursei. Nu se recomandă preluări de text mai lungi de 2-3 rânduri.

În cazul prezentării unor idei, teorii, fapte statistice etc., care nu ţin de cultura generală și sunt preluate din alte opere, se recomandă re-povestirea prin prisma înțelegerii proprii și citarea sursei în prima frază. De exemplu: *Algoritmul X a fost propus în [3] și constă în următoarea secvență de operații.*

Modul cel mai simplu de evitare a plagiatului este formularea personală a lucrării, cu menționarea surselor acolo unde este cazul. Parafrazarea cu schimbarea câtorva cuvinte nu este suficientă.

Toate lucrările de diplomă sunt supuse unei verificări antiplagiat cu un program specializat. Rezultatele verificării sunt interpretate de un cadru didactic. Nu se poate vorbi despre un procent admisibil de similaritate cu texte existente. Copierea a 2-3 paragrafe fără a cita sursa, chiar și cu modificarea unor cuvinte, poate duce la scăderea notei la lucrarea de diplomă. Copierea unor porțiuni mari de text, de ordinul paginilor, poate duce la neprimirea în examenul de diplomă și eventual chiar la pedepse mai aspre. Desigur, este mai gravă prezentarea ca rezultate personale a unor rezultate obținute de alții (deci copierea "contribuțiilor proprii") decât copierea unor "noțiuni teoretice", dar ambele sunt la fel de interzise.

## <span id="page-12-0"></span>**3. Detalii formatare LATEX**

Materialul curent folosește ca template clasa "scrrprt " la care s-au adăugat pachete și comenzi uzuale.

Datorită folosirii pachetului *fontspec* ce acceptă în mod nativ diacritice, fișierul sursă latex se poate compila doar cu **xelatex**, nu și cu **pdflatex**.

Pentru a păstra o structură cât mai compactă fișierele sursă s-au împărțit în următoarele  $\alpha$ tegorii<sup>[1](#page-12-1)</sup>:

#### **thesis.tex**

reprezintă fișierul "main" în care toate celelalte fișiere sunt apelate

#### **standard.sty**

conține pachetele și comenzile folosite uzual

#### **bib.bib**

conține câteva referințe în format *bibtex*; referințe adiționale pot fi adăugate după necesități <https://texblog.org/2014/04/22/using-google-scholar-to-download-bibtex-citations/>

#### **upb-authoryear.bbx, upb-authoryear.cbx si romanian.lbx**

definesc stilul bibliografic asociat intrărilor din lista bibliografică

#### **gls.tex**

conține termeni de glosar ce pot fi adăugați la o "Listă de termeni" dacă se consideră necesar

Comentarii și scurte explicații (în engleză) referitor la rolul pachetelor și comenzilor se regasesc în aceste fișiere sursă.

Adițional, următoarea structură de dosare a fost folosită:

**cls** pentru stocarea fișierelor-sursă auxiliare (pentru introducerea de pachete/referințe bibliografice, etc.)

**pics** pentru stocarea imaginilor ce vor fi adaugate în manuscris

#### **chapters**

pentru stocarea fișierelor "capitol" (pentru ușurința în lucru, am presupus că textul fiecărui capitol va fi pus într-un fișier sursă de sine-stătător)

#### **code**

pentru stocarea fișierelor "sursă" ce vor fi apoi adăugate în manuscris

<span id="page-12-2"></span>*Remarca* 3.1*.* În cazul în care se dorește modificarea structurii mai sus-menționate, o atenție sporită trebuie acordată referințelor făcute în cadrul fișierelor.

Fișierele au fost compilate folosind distribuția Miktex 2.9 ([http://miktex.org/2.9/](http://miktex.org/2.9/setup) [setup](http://miktex.org/2.9/setup)), cu ajutorul editorului de text TexnicCenter (<http://www.texniccenter.org/>). Detalii generale despre LATEXse pot găsi de exemplu în <http://tobi.oetiker.ch/lshort/lshort.pdf>. În cele ce urmează sunt prezentate câteva situații tipice.

<span id="page-12-1"></span><sup>1</sup>Nu este obligatoriu să se păstreze aceeași structură dar este recomandat, pentru a păstra o formatare compactă.

## <span id="page-13-0"></span>**3.1. Exemple comenzi de tip float**

În această sectiune vor fi exemplificate câteva construcții de tip "float". În general, fiecărui float i se poate asocia un element de tip *legendă* pentru a putea da o explicație detaliată și un element de tip *etichetă*, ce va permite referirea la acest float în cadrul manuscrisului cât și enumerarea sa în cadrul listei asociate (de exemplu in *lista de figuri* vor apare toate figurile definite în manuscris).

#### <span id="page-13-1"></span>**3.1.1. Tabele**

<span id="page-13-3"></span>Informații suplimentare despre tabele pot fi gâsite de exemplu în [http://en.wikibooks.org/](http://en.wikibooks.org/wiki/LaTeX/Tables) [wiki/LaTeX/Tables](http://en.wikibooks.org/wiki/LaTeX/Tables). Câteva exemple simple sunt ilustrate în continuare.

| Fault          | Fault                              | Symbol                                     | Type        |
|----------------|------------------------------------|--------------------------------------------|-------------|
| No.            |                                    |                                            |             |
| 1              | Sensor Fault $\Delta \beta_{1,m1}$ |                                            | Fixed Value |
| $\overline{2}$ | Sensor Fault                       | $\Delta \beta_{2,m2}$                      | Gain Factor |
| 3              | Sensor Fault                       | $\Delta \beta_{3,m1}$                      | Fixed Value |
| 4              | Sensor Fault                       | $\Delta\omega_{r,m1}$                      | Fixed Value |
| 5              | Sensor Fault                       | $\Delta\omega_{r,m2}, \Delta\omega_{g,m2}$ | Gain Factor |

Tabelul 3.1.: Faults affecting the wind turbine model

<span id="page-13-4"></span>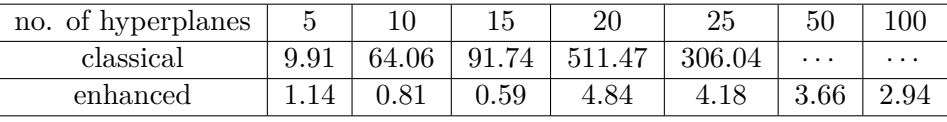

Tabelul 3.2.: Numerical values for the solving of an MI optimization problem under classical and anhanced methods.

Atât Tabelul [3.1](#page-13-3) cât și Tabelul [3.2](#page-13-4) vor aparea în lista de tabele și vor putea fi referite în text cu ajutorul etichetei asociate fiecăruia.

#### <span id="page-13-2"></span>**3.1.2. Figuri**

În mod similar se pot afișa diverse imagini (se recomandă fie imagini în format raster de rezoluție suficientă, fie imagini in format vectorial – eps, pdf, tikz). Detalii suplimentare se pot găsi de exemplu în [http://en.wikibooks.org/wiki/LaTeX/Floats,\\_Figures\\_and\\_Captions](http://en.wikibooks.org/wiki/LaTeX/Floats,_Figures_and_Captions).

În Figura [3.1](#page-14-2) se ilustrează un exemplu simplu (o singură figură) iar în Figura [3.2](#page-14-3) se face uz de pachetul "subfig" ce permite o structură de tip tabel cu mai multe sub-figuri (fiecare dintre acestea poate fi referită în mod independent – de exemplu, Figura [3.2](#page-14-3) [\(c\)](#page-14-5)).

*Remarca* 3.2*.* Dimensiunea unei figuri este determinată de argumentul opțional 'width'. S-a preferat folosirea de macro-uri (\singlefigure și \triplefigure) și nu valori "hard-coded" datorita flexibilității lor. Shimbând în preambul (în *standard.sty*) valoarea unui astfel de macro se vor schimba automat dimensiunile figurilor ce îl folosesc, fără a mai fi nevoie să se modifice fiecare în parte.

<span id="page-14-2"></span>

| $\mathcal{L}_1, h_2$<br>$h_3, h_4$ |                  |        | $++$   |                |
|------------------------------------|------------------|--------|--------|----------------|
|                                    | $\ast$           | $\ast$ | $\ast$ | В              |
| $- +$                              | $\ast$           | $B_4$  | $B_3$  | B <sub>2</sub> |
| $\hspace{.011cm} +$<br>$^+$        |                  | $B_5$  |        | B <sub>9</sub> |
|                                    | $\overline{B_7}$ | $B_6$  | $\ast$ | $B_8$          |

Figura 3.1.: Karnaugh diagram for obaining the reduced cell representation

<span id="page-14-3"></span>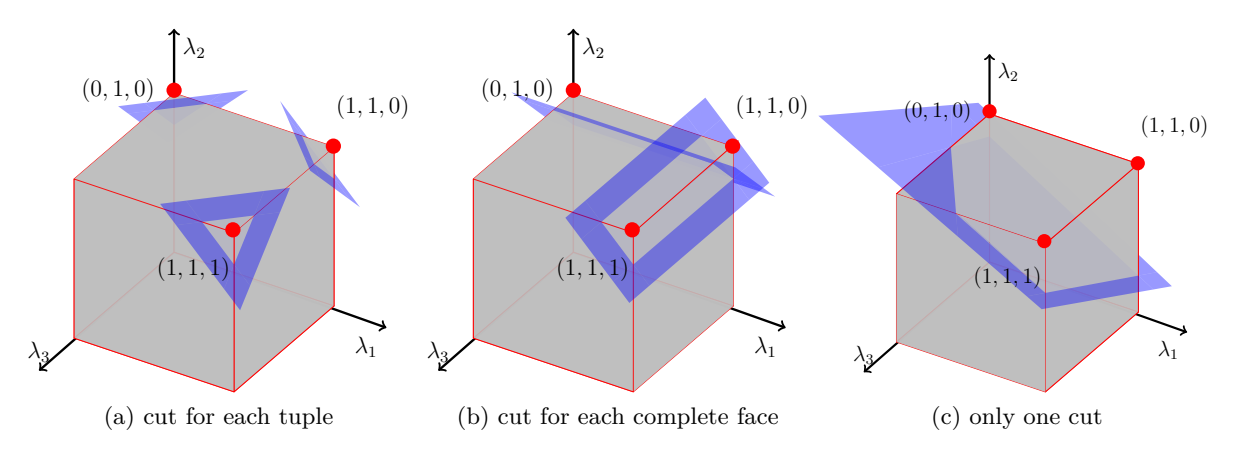

<span id="page-14-5"></span>Figura 3.2.: Exemplification of separating hyperplanes techniques

#### <span id="page-14-0"></span>**3.1.3. Algoritmi**

În exemplul de mai jos, Algoritmul [3.1](#page-14-4) folosește pachetul "algorithm2e" pentru redactarea unui algoritm. Prin modificarea opțiunilor din preambulul documentului (în *standard.sty*) este posibilă modificarea structurii/introducerea de noi cuvinte cheie/etc.

<span id="page-14-4"></span>**Algoritm 3.1:** Fault tolerant scheme **Input:**  $\mathcal{I} = \mathcal{I}_H(0) \cup \mathcal{I}_F(0); \quad \mathcal{I}_H(0) \neq \emptyset$ **1**  $k \leftarrow$  the current sampling time; **<sup>2</sup> foreach** *sensor i ∈ I<sup>F</sup>* (*k −* 1) **do 3 | if**  $r_i(k-1) \in R_i^F$  and  $r_i(k) \in R_i^H$  then  $\begin{array}{c|c} \hline \end{array}$  compute a timer  $\bar{\theta}_i$ ; **5 end 6 end**

## <span id="page-14-1"></span>**3.2. Lista bibliografică**

Lista bibliografică este extrasă dintr-un fișier "\*.bib" în care sunt stocate articole/cărți/conferințe în format bibtex (detalii suplimentare pot fi gasite la [http://en.wikibooks.org/wiki/](http://en.wikibooks.org/wiki/LaTeX/Bibliography_Management) [LaTeX/Bibliography\\_Management](http://en.wikibooks.org/wiki/LaTeX/Bibliography_Management)). Un exemplu al unei astfel de intrări este:

```
@article{gilbert1991linear,
title={{Linear systems with state and control constraints: the theory and application of
author={Gilbert, EG and Tan, KT},
 journal={IEEE Transactions on Automatic Control},
volume={36},
number={9},
pages={1008--1020},
year={1991}
}
```
Pentru citarea în text și listarea intrărilor citate în lista bibliografică s-a folosit pachetul "biblatex ". În cadrul acestui pachet, cele mai uzuale comenzi de citare sunt următoarele:

#### **citare simplă**

\cite{...}: [\[2\]](#page-23-1)

#### **citare pusă între paranteze**  $\langle$  \parencite{...}: [\[5\]](#page-23-2)

## **citare cu anul pus între paranteze**

\textcite{...}: Loechner [\[6\]](#page-23-3)

#### **citare cu intrări multiple**

 $\text{cite} \ldots, \ldots, \ldots$  : [[1](#page-23-4), [4](#page-23-5), [7](#page-23-6), [3\]](#page-23-7)

În mod automat, intrările citate în text (și doar ele) vor fi puse în lista de referințe de la sfârșitul manuscrisului.

## <span id="page-15-0"></span>**3.3. Localizare: română versus engleză**

În fișierul principal (*thesis.tex*), prin selectarea opțiunii *language=english*, *language=romanian* se poate alterna, respectiv, între formatarea în engleză și cea în română a textului. Câteva exemple sunt:

- $\bullet$  numele cuprins-ului va alterna între "contents/cuprins"
- în interiorul listei bibliografice caracterele de legatură se vor adapta (de exemplu, 'and' devine 'și')
- $\bullet~$  "ghilimelele" se vor adapta la limba folosită (daca pentru a cita un fragment de text folosiți comenzile \textquote sau \blockquote)
- blocurile matematice își vor schimba eticheta, de exemplu 'Theorem' devine 'Teorema'
- referința la un element, de exemplu 'Figure 2.3' devine 'Figura 2.3'

Pentru diacritice (ă,â,î, ş, t etc.) se poate recurge fie la o codare explicită ( $\u$  a,  $\zeta$  a, \^ i, \c s, \c t) așa cum e detaliat în [http://en.wikibooks.org/wiki/LaTeX/Special\\_](http://en.wikibooks.org/wiki/LaTeX/Special_Characters) [Characters](http://en.wikibooks.org/wiki/LaTeX/Special_Characters) fie la scrierea lor direct de la o tastatura setată în limba romana într-un editor de text ce suportă utf8.

## <span id="page-16-2"></span><span id="page-16-0"></span>**3.4. Diverse**

#### **blocuri matematice**

pentru blocurile tipic întălnite în matematică (Teoremă, Propoziție, Definiție, Remarcă, etc.) există definiții în preambul ce permit notarea/etichetarea și apelarea lor în mod automat. Spre exemplu, un bloc de tip teoremă se scrie astfel:

<span id="page-16-3"></span>**Teorema 3.1.** *Conținut teoremă ... urmat de simbolul de terminare a textului.* □

*Demonstraţie.* Demonstrație a afirmațiilor făcute în teoremă. ■

Teorema poate fi apoi referită în text prin intermediul etichetei sale: Teorema [3.1](#page-16-3).

#### **referințe în text**

Cu ajutorul etichetelor asociate blocurilor definite în latex, este posibilă referirea în mod automat a acestor elemente oriunde în manuscris. Prin adaugarea pachetului *hyperref* aceste referințe devin link-uri ce fac legătura cu elementul față de care sunt asociate.

Exemple de referințe pot fi ecuații  $((1.1))$  $((1.1))$  $((1.1))$ , elemente de structură (Capitolul [1](#page-6-0)), blocuri matematice (Remarca [3.1](#page-12-2)) sau figuri/tabele/algoritmi. Pentru multe dintre acestea, în fișierele sursă s-au definit macro-uri. Deși nu este obligatoriu, recomandăm uzul acestora datorita flexibilității lor. De exemplu, folosind \figref{eticheta} putem să ne adaptam în mod automat la schimbarea limbajului de lucru (în preambul, acest macro va schimba, în funcție de opțiunea aleasă, între 'Figure' și 'Figura').

#### **termeni de glosar, acronime**

În fișierul *./cls/gls.tex* introduceți termeni de glosar. Aceștia pot fi apoi folosiți prin apelarea comenzii \gls{numeTermen}. Spre exemplu [computer](#page-2-1) este un termen de glosar iar [Frame per Second \(FPS\)](#page-2-2) și [Logical Volume Manager \(LVM\)](#page-2-3) sunt acronime (atunci când sunt apelate prima oară apar în forma desfășurată, la următorele apelări apar doar cu abreviere: [FPS](#page-2-2) și [LVM](#page-2-3)). Acești termeni vor fi enumerați într-o listă de termeni de glosar / acronime la începutul lucrării.

Detalii suplimentare pot fi găsite la pagina [https://en.wikibooks.org/wiki/LaTeX/](https://en.wikibooks.org/wiki/LaTeX/Glossary) [Glossary](https://en.wikibooks.org/wiki/LaTeX/Glossary) sau în documentul [http://ctan.math.utah.edu/tex-archive/macros/latex/](http://ctan.math.utah.edu/tex-archive/macros/latex/contrib/glossaries/glossariesbegin.pdf) [contrib/glossaries/glossariesbegin.pdf](http://ctan.math.utah.edu/tex-archive/macros/latex/contrib/glossaries/glossariesbegin.pdf).

#### **fragmente de cod**

Cu ajutorul pachetului *listings* este posibilă afișarea fragmentelor de cod relevante pentru document prin referirea către un fișier sursă existent (ceea ce înseamnă ca orice modificare a acestuia se va reflecta automat în textul afișat).

Spre exemplu: în Sursa [A.1](#page-22-1) este afișat un întreg fișier sursă iar în Sursa [A.2](#page-22-2) sunt afișate liniile 5-15 din alt fișier sursă folosind comenzile:

#### %[samepage=true]

```
\lstinputlisting[language=matlab,caption={Cod Matlab -- fișier complet},label={lst:s
\lstinputlisting[language=matlab,caption={Cod Matlab -- fragment de fișier},label={l}
```
## <span id="page-16-1"></span>**3.5. Referințe**

O alternativă la comanda uzuală de referire la elemente etichetate (comanda \ref) este comanda \autoref.

Mai jos voi face referire la [Tabelul 3.1](#page-13-3) sau la [Figura 3.2.](#page-14-3) Acestea sunt diferite ca formatare față de referirea folosind \ref, ce apare ca Figura [3.2](#page-14-3). Acum nu mai trebuie specificat tipul referinței de fiecare dată, ci doar eticheta sa. În plus, link-ul generat automat cuprinde și tipul de referință, nu doar numărul său.

## **Disclaimer**

Acest ghid de redactare este încă într-o versiune preliminară. Ca atare, diverse erori/buguri sunt posibile. Dacă întâlniți astfel de situații aduceți-mi-le la cunoștiință la adresa [flo](mailto:florin.stoican@acse.pub.ro)[rin.stoican@acse.pub.ro](mailto:florin.stoican@acse.pub.ro) sau pe forumul din cursul asociat lucrării de licență de pe Moodle.

## <span id="page-18-0"></span>**4. Notaţii matematice consacrate**

#### **Constante scalare**

a, A, b, B, c, C etc. (litere normale, cu precădere din prima parte a alfabetului);

#### **Constante vectoriale**

a, b, c etc. (litere minuscule, aldine (**bold**), cu precădere din prima parte a alfabetului);

#### **Constante matriciale**

A, B, C, P, Q, R etc. (litere majuscule, aldine (**bold**), cu precădere din zona alfabetului unde nu se află litere alocate în mod tradiţional indicilor);

#### **Variabile scalare**

*x*, *y*, *z* etc. (aplecate (*italic*), ne-aldine, cu precădere din ultima parte a alfabetului);

#### **Variabile vectoriale**

x, y, z etc (litere minuscule, aldine (**bold**), cu precădere din ultima parte a alfabetului);

#### **Variabile matriciale**

H(*q −*1 ), H(*s*), H(*z*), H(*t*), H[*k*] etc. (litere majuscule, aldine (**bold**), cu unul sau mai multe argumente scalare sau vectoriale);

#### **Operatori**

min (minim), max (maxim), opt (optim), arg opt (argument de optimizare sau punct de optimizare), *q −*1 (întârziere), *T r* (urmă (*trace*)), *T z* (Toeplitz), *P r* (proiecţie) etc, (litere normale, urmate obligatoriu de explicația privind notația, la prima utilizare);

#### **Timp continuu**

 $t \in \mathbb{R}$ ;

#### **Timp discret**

 $n \in \mathbb{Z}$  sau  $k \in \mathbb{Z}$ ;

#### **Argument de timp continuu**

(*t*) (între parenteze rotunde);

#### **Argument de timp discret**

[*n*] (între paranteze drepte);

#### **Număr de iteraţie sau indici**

*i*, *j*, *k*, *l*, *m*, *n* etc. (aplecate, cu precădere din partea de mijloc a alfabetului); exemplu de notație complexă":  $x_i^k[n]$  – componenta *i* a vectorului **x**, la momentul discret *n*, pentru iteratia *k*;

#### **Caractere greceşti frecvent utilizate (în ordinea firească a alfabetului grecesc)**

- *α* (/alfa/, \alpha)
- *β* (/beta/, \beta)
- *γ*, Γ (/gama/, \gamma, \Gamma)
- *δ*, ∆ (/delta/, \delta, \Delta)
- *ϵ* (/epsilon/, \epsilon)
- *ζ* (/ţeta/, \zeta)
- $\eta$  (/ita/, \eta)
- $\theta$ ,  $\Theta$  (/teta/, **\theta, \Theta)**
- *κ* (/kapa/, \kappa)
- *λ*, Λ (/lambda/, \lambda, \Lambda) a nu se pronunţa /lamda/
- $\mu$  (/miu/, \mu)
- $\nu$  (/niu/, \nu)
- *ξ* (/xi/, \xi)
- *π*, Π (/pi/, \pi, \Pi)
- $\rho$  (/ro/, **\rho**)
- $\sigma$ ,  $\Sigma$  (/sigma/, \sigma, \Sigma)
- *τ* (/tau/, \tau)
- *ϕ*, *φ*, Φ (/fi/, \phi, \varphi, \Phi)
- $\chi$  (/hi/, \chi)
- *ψ*, Ψ (/psi/, \psi, \Psi)
- $\omega$ ,  $\Omega$  (/omega/, **\omega, \Omega**)

Şi în cazul lor, se vor respecta regulile de notaţie pentru scalari/vectori.

#### **Alte notaţii unificate în Automatică**

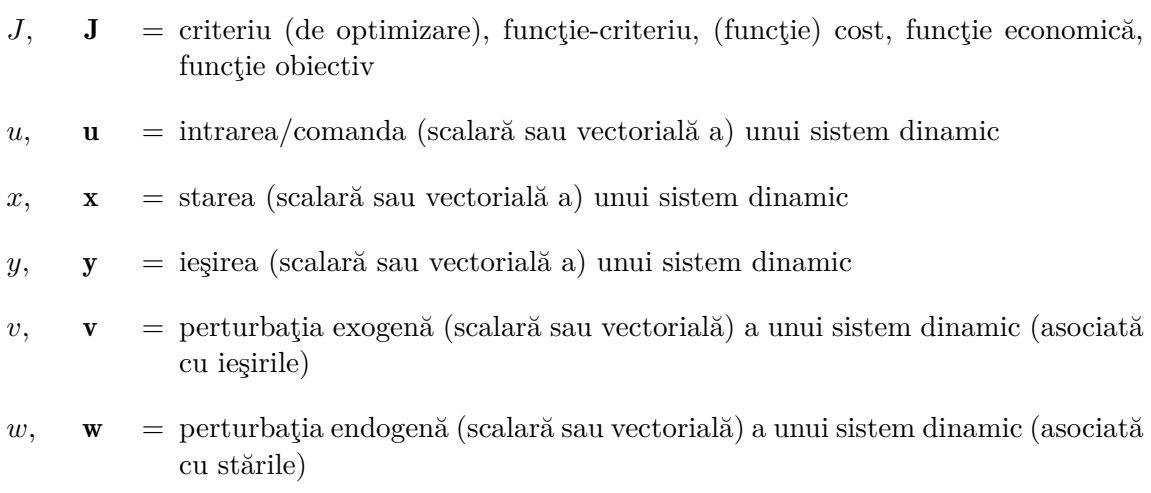

 $e$ ,  $e$  = zgomotul alb (scalar sau vectorial)

- $e =$  numărul lui Nepper, baza logaritmului natural (se scrie drept și nu aplecat)
- *s* = variabila (complexă) Laplace
- *z* = variabila complexă circulară (specifică Transformatei Z)
- *f*, f = funcţie neliniară (scalară sau vectorială) asociată în special ecuaţiei de stare
- *g*, g = funcţie neliniară (scalară sau vectorială) asociată în special ecuaţiei de ieşire
- *V*, *V<sub>x</sub>* = operatorul de gradient/Jacobian (se pronunță /nabla); \nabla); acest operator se poate nota şi prin J*<sup>x</sup>*
- ♢, ♢*<sup>x</sup>* = operatorul Hessian (se pronunţă /romb/; \Diamond); acest operator se poate nota şi prin J*xx*
- ${\bf A}^T$  = transpusa matricii **A**
- $\bar{\mathbf{A}}$  = conjugata complexă a matricii  $\mathbf{A}$
- $\bar{\mathbf{A}}^T$ , , *A∗* = transpusa şi conjugata complexă a matricii A (*hermitica* acesteia); a doua notaţie poate fi folosită şi pentru a indica doar conjugarea complexă, cu condiţia să se menţioneze clar de la început semnificaţia acesteia
- $\mathbf{v}^R$ *<sup>R</sup>* = versiunea răsturnată a vectorului v (adică rearanjată prin citirea de jos în sus)

# **Anexe**

## <span id="page-22-0"></span>**A. Fișiere sursă**

```
1 function [varargout]=drawCells(H,h,tuples ,varargin)
\overline{2}3 [ - , d] = size(H);4
5 if nargin <4
6 opt={'Alpha',0.4,'Color','b'};
7 else
8 opt={varargin{:}{:}};
9 end
10
11 tmp_all=[];
12 for i=1:size(tuples, 2)
13 tuple=tuples(:,i);
14 ii=find(tuple~=0.5); % discard the indices corresponding to hyperplanes which
     are covered on both sides (useful for merged tuples)
15 \textrm{tmp=Polyhedron(H(ii,:).*repmat(2*tuple(ii)-1,1,d),h(ii).*(2*tuple(ii)-1))};16 tmp_all=[tmp_all tmp];
17 end
18
19 switch nargout
20 case 1
21 varargout {1}=tmp_all;
22 case 0
23 a=axis(gca);
24 hold on
25 plot(tmp_all ,opt{:})
26 axis(a);
27 case 2
28 varargout {1}=tmp_all;
29 a=axis(gca);
30 hold on
31 varargout {2}=plot(tmp_all,opt{:});
32 axis(a);
33 otherwise
34 error 'not an accepted number of outputs'
```
Listarea A.1: Cod Matlab – fișier complet

```
1 case 0
2 error 'you need at least one argument'
3 case 1
4 H=varargin{1};
[N,d]=size(H);6 if d>3
7 error 'space dimension is too large'
8 end
h=ones(N,1);10 a=repmat([-1 1],1,d);
11 case 2
```
end

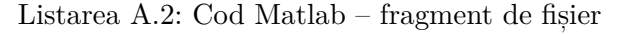

## <span id="page-23-0"></span>**Bibliografie**

- <span id="page-23-4"></span>[1] John Bellingham, Arthur Richards și Jonathan P How. "Receding horizon control of autonomous aerial vehicles". În: *American Control Conference, 2002. Proceedings of the 2002*. Vol. 5. IEEE. 2002, pag. 3741–3746.
- <span id="page-23-1"></span> $[2]$  G. Bitsoris și L. Truffet. "Invariance and monotonicity of nonlinear iterated systems". In: *Lecture notes in control and information sciences* 341 (2006), pag. 407.
- <span id="page-23-7"></span>[3] E. Camponogara și alții. "Distributed model predictive control ". În: *Control Systems Magazine, IEEE* 22.1 (2002), pag. 44–52.
- <span id="page-23-5"></span>[4] M.R. Garey și D.S. Johnson. *Computers and intractability. A guide to the theory of NPcompleteness. A Series of Books in the Mathematical Sciences*. WH Freeman și Company, San Francisco, Calif, 1979.
- <span id="page-23-2"></span>[5] EG Gilbert și KT Tan. "Linear systems with state and control constraints: the theory and application of maximal output admissible sets". În: *IEEE Transactions on Automatic Control* 36.9 (1991), pag. 1008–1020.
- <span id="page-23-3"></span>[6] V. Loechner. *PolyLib: A library for manipulating parameterized polyhedra*. 1999.
- <span id="page-23-6"></span>[7] Michael Vitus și alții. "Tunnel-milp: Path planning with sequential convex polytopes". În: *AIAA guidance, navigation and control conference and exhibit*. 2008, pag. 7132.